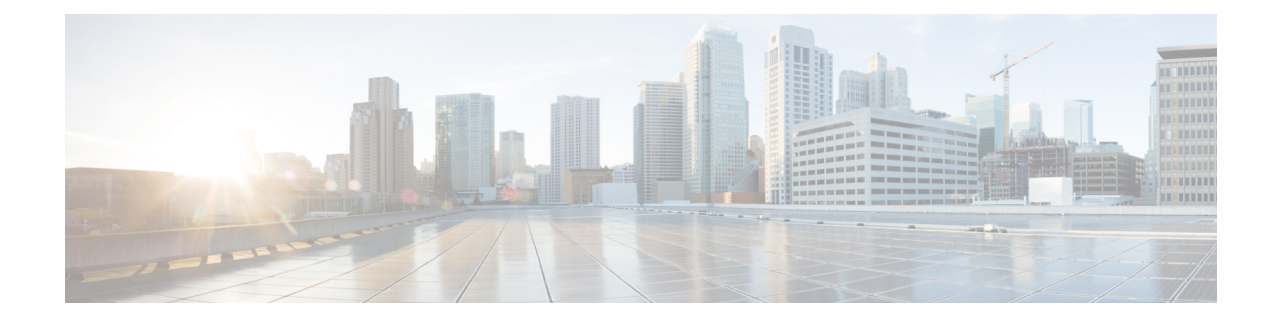

# **IPNE Endpoint Configuration Mode Commands**

**Command Modes** The IPNE Endpoint Configuration Mode provides the commands to configure the parameters for an IPNE Endpoint in an IPNE Service. Exec > Global Configuration > Context Configuration > IPNE Service Configuration > IPNE Endpoint Configuration **configure > context** *context\_name* **> ipne-service** *ipne\_service\_name* **> ipne-endpoint** Entering the above command sequence results in the following prompt: [ *context\_name*]*host\_name* (config-ipne-endpoint)# Ú The commands or keywords/variables that are available are dependent on platform type, product version, and **Important** installed license(s). • [bind,](#page-0-0) on page 1 • end, on [page](#page-1-0) 2 • exit, on [page](#page-1-1) 2 • [peer,](#page-1-2) on page 2

# <span id="page-0-0"></span>**bind**

This command binds the IPNE client socket to the IPNE endpoint.

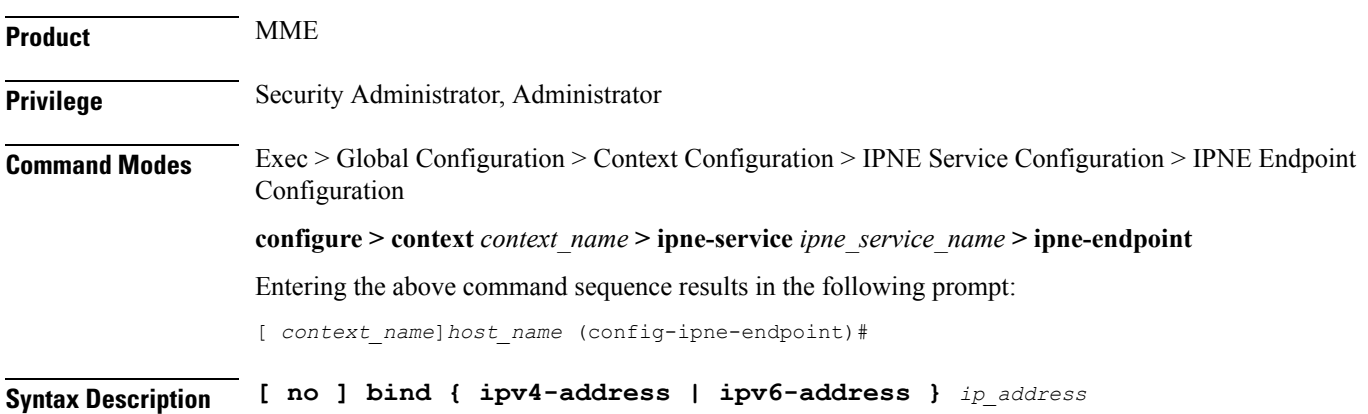

## **no** When included as a command prefix, the system removes the bind address from the IPNE endpoint configuration. **ipv4-address | ipv6-address** Identifies whether the bind address uses IPv4 or IPv6 format. **ip\_address** Enter either an IPv4 dotted-decimal address or an IPv6 colon-separated hexadecimal notation **Usage Guidelines** The **bind** command defines the IP address of the IPNE client socket as the local address. **Example** Use a command similar to the following to bind the IPNE client socket to the IPNE endpoint. **bind ipv4-address 123.123.123.1**

### <span id="page-1-0"></span>**end**

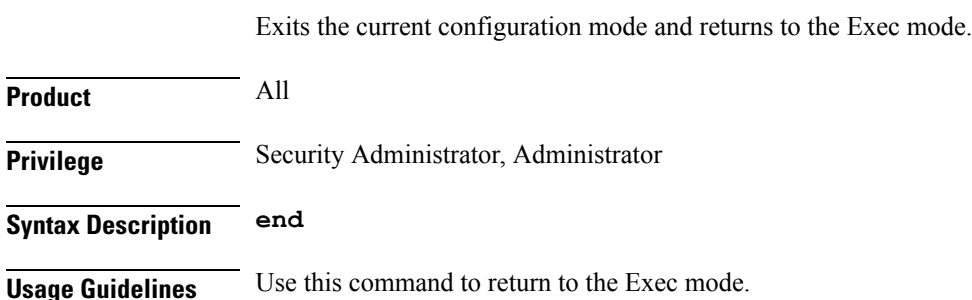

## <span id="page-1-1"></span>**exit**

Exits the current mode and returns to the parent configuration mode.

<span id="page-1-2"></span>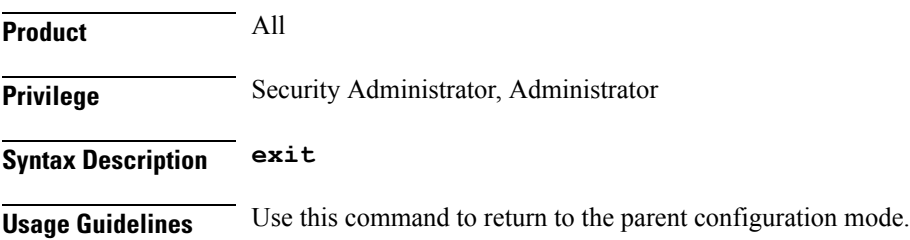

#### **peer**

Identifies the MINE server as a peer for the IPNE endpoint.

 $\mathbf I$ 

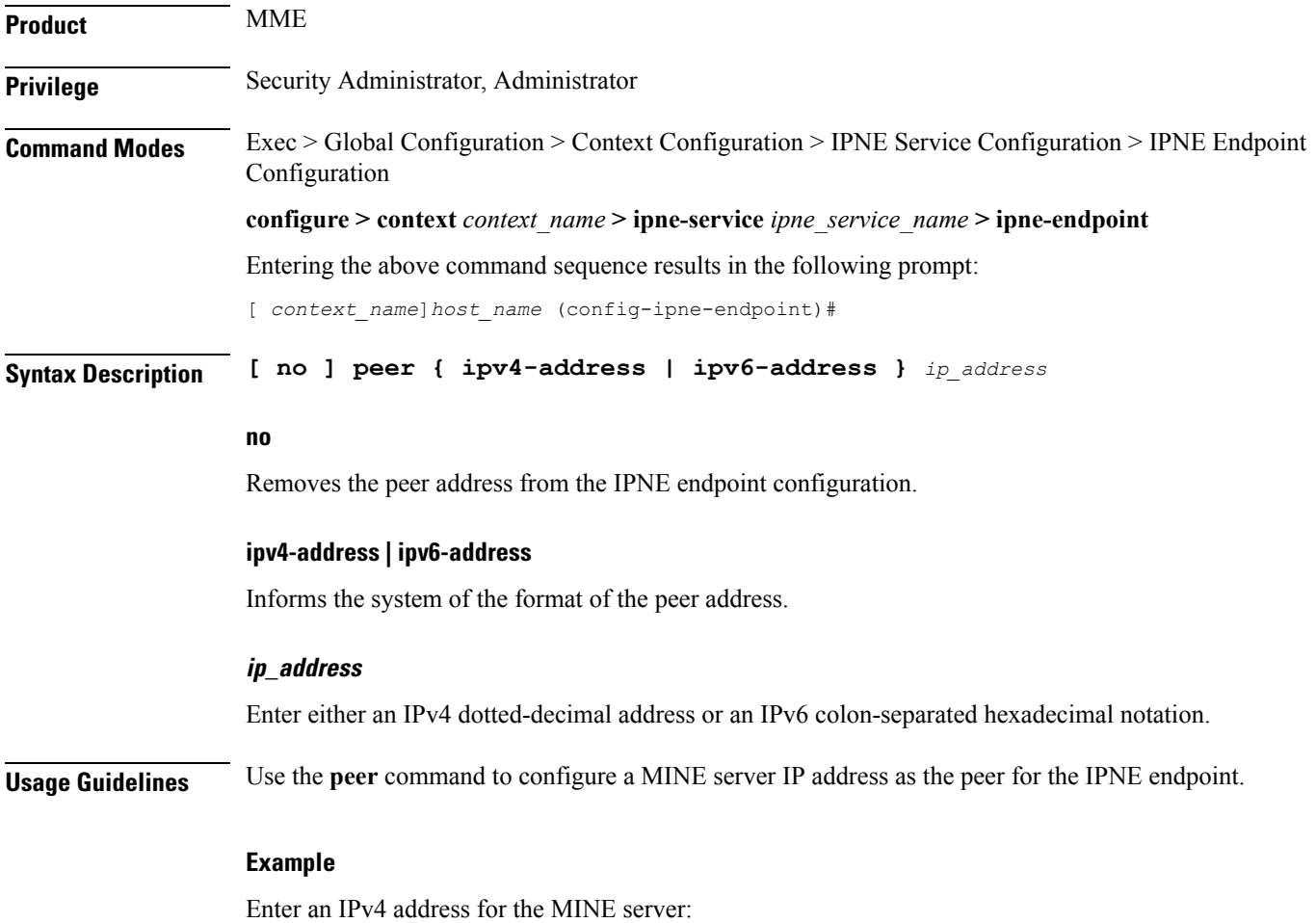

**peer ipv4-address 221.221.221.1**

٠

 $\mathbf I$